# Sharing and replaying attack scenarios with moirai Guillaume Brogi, Valérie Viet Triem Tong Akheros, Cnam, CentraleSupelec

### A high quality and modern dataset is required to evaluate IDS.

# Motivation

Datasets are necessary for evaluating and comparing IDS. But, they are set in stone:cannot be changed easily

# What is moirai?

moirai is a tool to help create, replay and share scenarios used for the evaluation of IDS. It tries to keep things simple.

force the IDS to use its type of input data Instead, we need something that:
can be updated and adapted

• can work with any type of input data

Scenarios are defined in one ini plaintext file, so they can be shared easily
VM are configured and launched through Vagrant
The actions are done on the VM through ssh and winrm
moirai itself is written in python and open source

Create scenarios and share them easily!

# Let's play with moirai: https://github.com/akheros/moirai

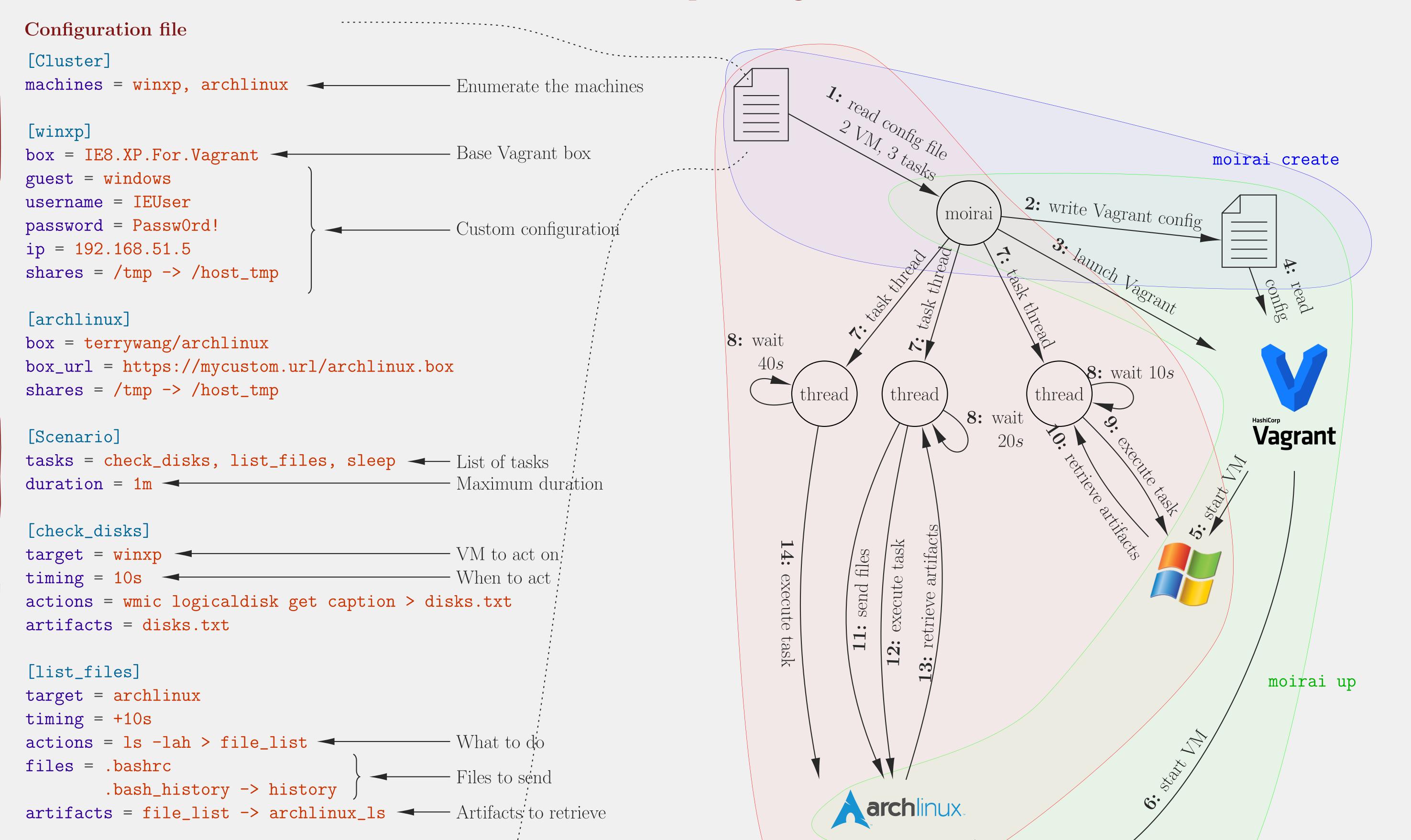

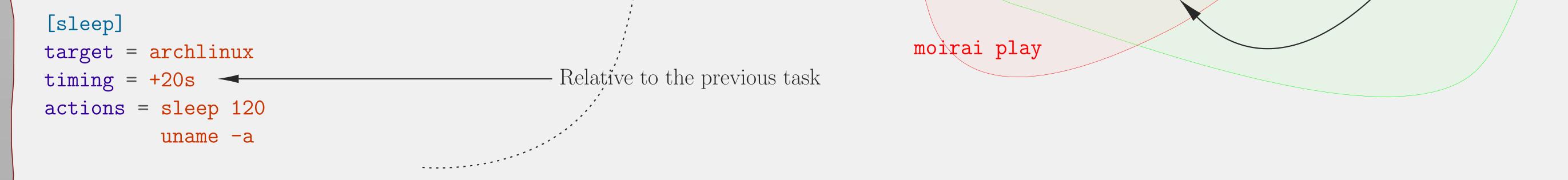

#### **Contact:**

Guillaume Brogi guillaume.brogi@akheros.com

• moirai: https://github.com/akheros/moirai

• public scenarios: https://github.com/akheros/moirai-scenarios

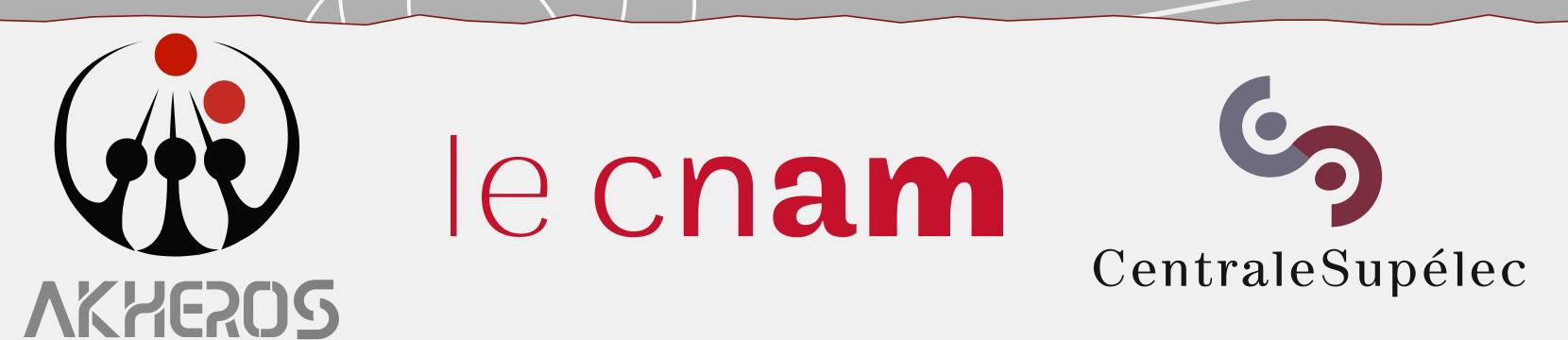